### **GT ZFS ZFS c'est quoi ?**

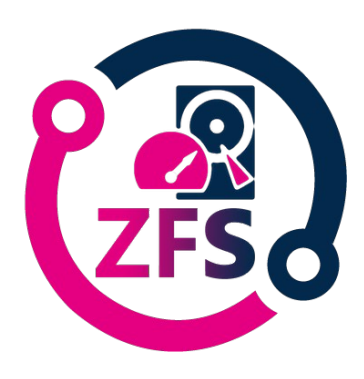

ZFS marche intermédiaire entre systèmes classiques et gros systèmes coûteux Ceph

combine

- système de fichiers
- gestionnaire de volumes

évolution considérable par rapport à de nombreux systèmes de fichiers existants

permet un stockage aux dimensions quasi illimitées simplifie énormément l'administration et la sécurité des systèmes de fichiers

ZFS OpenSource peu de temps avant qu'Oracle ne rachète Sun Microsystem.

Maintenant portée sur de nombreux systèmes Linux / Unix et BSD du fait de ses avantage.

Disponible sous FreeBSD et FreeNAS depuis la version 8

Il est également disponible dans les systèmes Solaris et leurs dérivées

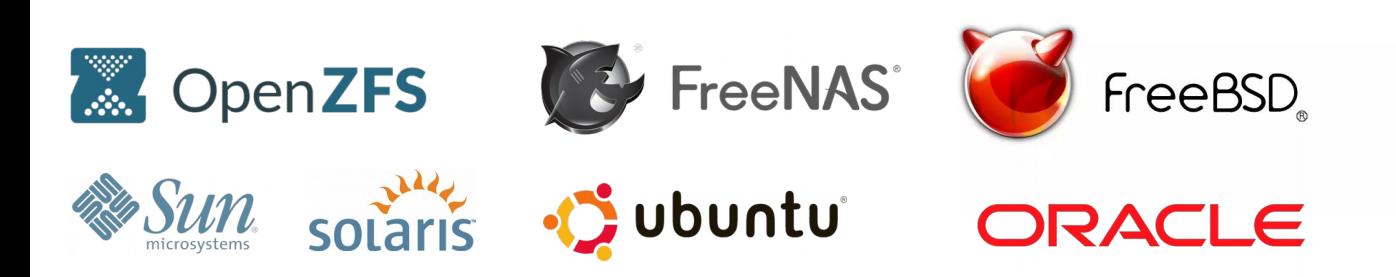

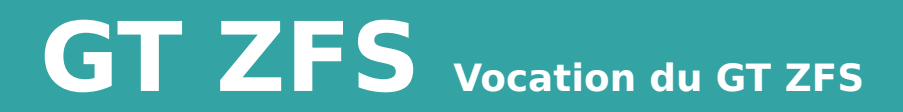

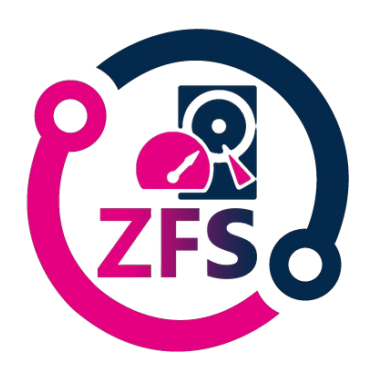

Promouvoir le ZFS dans l'ESR

GT initié lors du comité d'animation RESINFO fin 2020 s'adresse à toute la communauté Resinfo.

**Objectif** 

présenter simplement le fonctionnement de ZFS aider à sa compréhension et prise en main

Le groupe de travail ZFS a pour objectif de fournir :

- des documentations techniques en corrélation avec le marché Matinfo5,
- des conseils, des bonnes pratiques, des guides pour débutants ou pas
- des tutoriels, des scripts, des démonstrations et des formations ...

Les documents et scripts à destination de la communauté seront mis à disposition sur la forge GitLab de l'IN2P3 accessible à une grande majorité de la communauté ASR via l'authentification EduGAIN : <https://gitlab.in2p3.fr/resinfo-gt/zfs>

Les informations à destination de tous seront diffusées sur la liste stockage(at)groupes.renater.fr

Pour communiquer avec le GT : zfs-gt(at)listes.resinfo.org

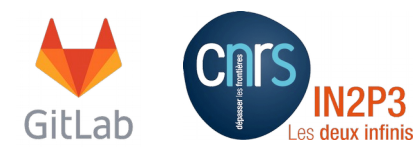

### **GT ZFS bilan depuis l'origine (décembre 2020)**

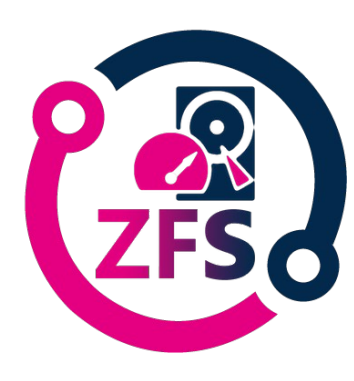

Création lors du CA Resinfo décembre 2020

- comité de pilotage :
	- \* Jérôme Colombet
	- \* Philippe Hamy
	- \* Michel Le Cocq
	- \* Corinne Poisson
- Réunions du copil 02/03/2021 (visio) 02/04/2021(visio) 28/05/2021(visio) 02/07/2021(visio) 27/09/2021(visio)

- outils utilisés :

- \* Tchat : https://chat.in2p3.fr/group/gt-zfs
- \* Gitlab : <https://gitlab.in2p3.fr/resinfo-gt/zfs> (à vocation de devenir "public")
- \* Visio : BBB de l'observatoire de Paris
- \* Dossier partagé MyCore ownCloud
- rejoints par : \* Sylvain Maurin
	- \* Loïs Taulelle

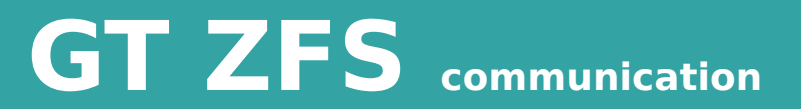

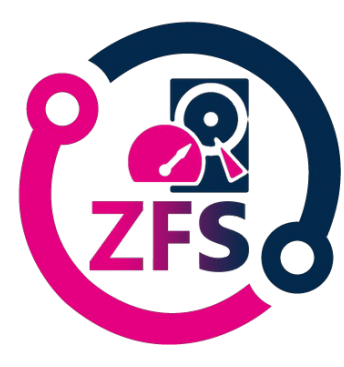

\* site RESINFO : <https://resinfo.org/les-groupes-de-travail-11/groupe-de-travail-zfs/article/le-groupe-de-travail-zfs>

\* liste de diffusion zfs-gt@listes.resinfo.org pour communiquer avec le copil

- \* la communication à destination de la communauté
	- stockage@groupes.renater.fr
	- liste ASR.

- actions

\* mise en place des outils de travail du GT

\* création d'un logo

\* oct 2021 : présentation à la demi-journée Sauvegarde/PRA/PCA de Respire "Retour d'expérience ZFS dans un laboratoire CNRS" par Jérôme Colombet

\* tests sur machines DELL

\* début de rédaction de docs

- install and setup
- hardware support

\* Interventions sur listes ASR et Stockage

\* partenariat Dell pour prêt de matos (Loïs et Jérôme)

\* Contacts hpe/matinfo (Loïs et Sylvain)

### **GT ZFS projets 2022**

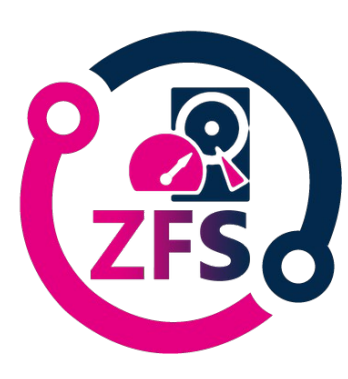

- Poster en cours de création pour les JRES 2022
- Tests sur machines HP
- Faire des pages install from scratch (linux/freebsd, avec et sans multipath), bonnes pratiques, FAQ
- Faire des présentations de solutions déjà mises en prod (matos, architecture, ...)
- rassembler des gens prêts à partager des scripts de conf, aider à créer des fichiers de conf

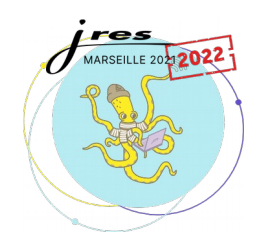

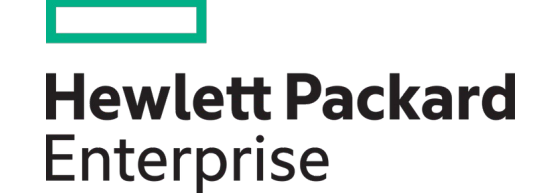

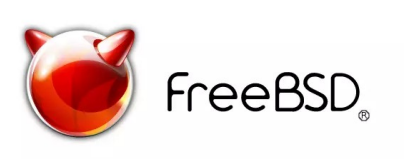

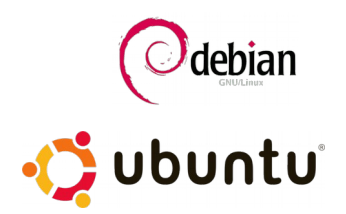

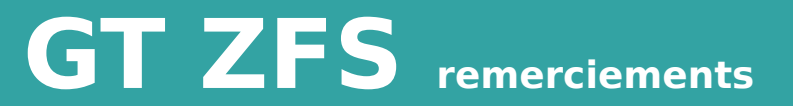

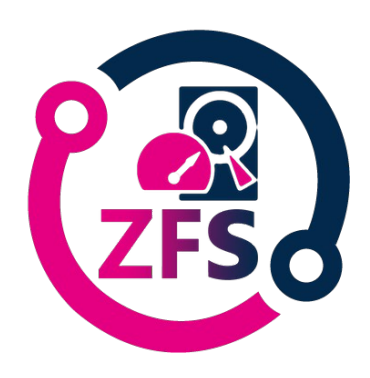

pour resinfo

pour karl qui nous a fait le site web

sophie et patricia pour le démarrage du réseau

gabriel moreau qui nous a ouvert le git ...